## "ihse.

## Keyboard Commands for Draco tera

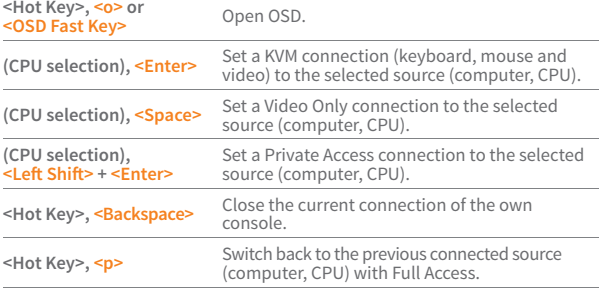

## "ihse. Keyboard Commands for Draco tera

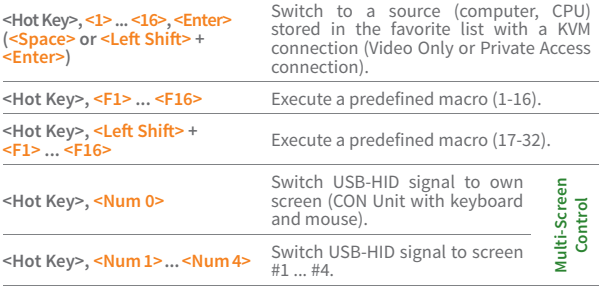

Tel +49 7546 9248-43 ■ techsupport@ihse.de ■ Skype: ihse.support